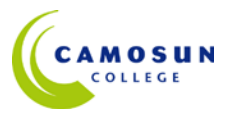

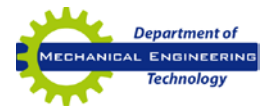

# **ENGR 158 – Applications in Computing (2 credits) 2020W**

Introduction to operating systems, file management, word processing and problem-solving using spreadsheet software. Introduction to data bases, presentation software, and Internet software.

#### **Weekly Course Hours**

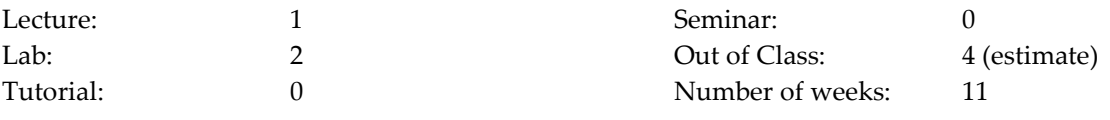

## **Instructor information**

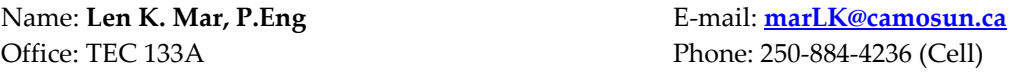

#### **Materials**

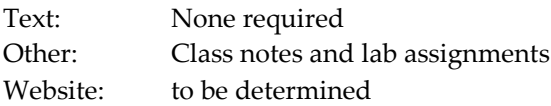

#### **Assignments**

Lab sessions will consist of open periods where students can work on scheduled lab assignments. Assignments are to be handed on time.

**No late projects or assignments will be accepted for grading.**

### **Assessment**

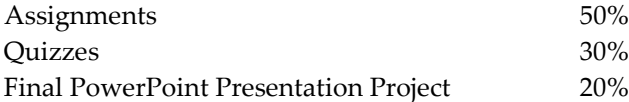

### **Grading System**

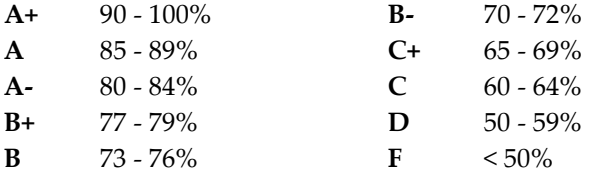

### **Learning Outcomes**

Upon successful completion of this course students will be able to:

- Produce a formatted document including tables, subscripts and superscripts;
- Generate a spreadsheet complete with formulae to solve engineering problems including curve fitting;
- Generate a simple data base;
- Prepare a simple presentation;
- Find and view Internet resources;
- Transfer and manage electronic files; and
- Send and receive emails.

#### **Course Outline**

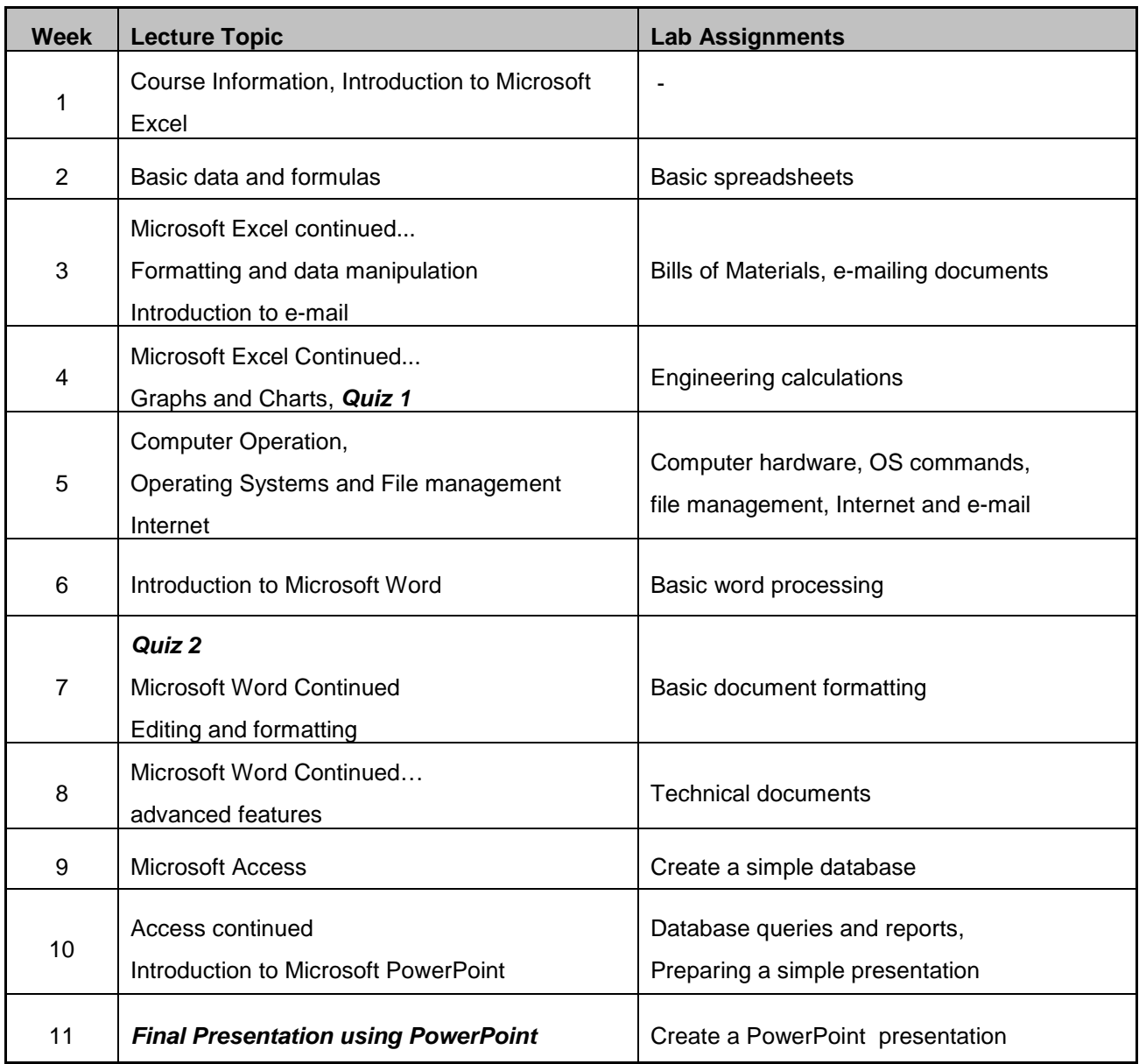

**Note:** 

**Course Outline may be subject to slight modifications and adjustments based on discretion of instructor.**